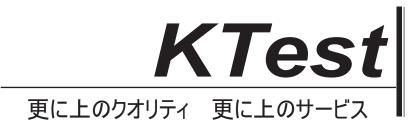

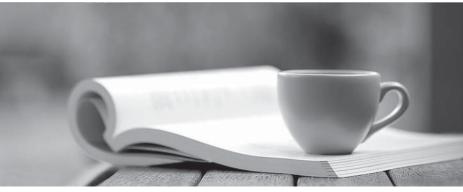

問題集

http://www.ktest.jp 1年で無料進級することに提供する

# Exam : 98-388

# Title:Introduction to ProgrammingUsing Java

# Version : DEMO

# 1.HOTSPOT

You need to evaluate the following code segment. Line numbers are included for reference only.

```
01 int a = 5;
02 int b = 10;
03 int c = ++a * b--;
04 System.out.println(c);
05 int d = a-- + ++b;
06 System.out.println(d);
```

Use the drop-down menus to select the answer choice that answers each question based on the information presented in the code. NOTE: Each correct selection is worth one point.

#### Answer Area

What is the output of line 04?

|    | - |
|----|---|
| 15 |   |
| 45 |   |
| 50 |   |
| 54 |   |
| 60 |   |
|    |   |

What is the output of line 06?

|    | • |
|----|---|
| 13 | _ |
| 14 |   |
| 15 |   |
| 16 |   |

#### Answer: Answer Area

What is the output of line 04?

|    | • |
|----|---|
| 15 |   |
| 45 |   |
| 50 |   |
| 54 |   |
| 60 |   |

Ŧ

| What    | is | the | output | of | line   | 06? |
|---------|----|-----|--------|----|--------|-----|
| VVIICIL | 15 | uic | output |    | IIII C | 00: |

2.You have the following code segment.

Line numbers are included for reference only.

| 01 | <pre>public static void main(String[]</pre> | args) |
|----|---------------------------------------------|-------|
| 02 | {                                           |       |
| 03 | double number = 27;                         |       |
| 04 | number %= -3d;                              |       |
| 05 | number += 10f;                              |       |
| 06 | number *= -4;                               |       |
| 07 | System.out.println(number);                 |       |
| 08 | }                                           |       |

What is the output of line 07? A. -44 B. -40.0 C. 40.0 D. 44.0

#### Answer: B

3.HOTSPOT

You are interviewing for a job as a Java developer. You are presented with the following code.

Line numbers are included for reference only.

```
01 char data1 = 65;
02 System.out.println(data1);
03
04 long data2 = 65;
05 System.out.println(data2);
06
07 float data3 = new Float("-65.0");
08 System.out.println(data3);
09
10 short data4 = new Short("65.0");
11 System.out.println(data4);
```

You need to evaluate what happens when the code runs.

Use the drop-down menus to select the answer choice that answers each question based on the information presented in the code. NOTE: Each correct selection is worth one point. **Answer Area** 

| What happens when lines 01 and 02 are run?  |                                |
|---------------------------------------------|--------------------------------|
| what happens when thes of and oz are run:   | The number 65 is displayed.    |
|                                             | The letter 'A' is displayed.   |
|                                             |                                |
|                                             | An exception is thrown.        |
| What happens when lines 04 and 05 are run?  |                                |
|                                             | The number 65 is displayed.    |
|                                             | The number 65.0 is displayed.  |
|                                             | An exception is thrown.        |
|                                             |                                |
| What happens when lines 07 and 08 are run?  |                                |
|                                             | The number -65 is displayed.   |
|                                             | The number -65.0 is displayed. |
|                                             | An exception is thrown.        |
| What have a subset lines 10 and 11 are not? |                                |
| What happens when lines 10 and 11 are run?  |                                |
|                                             | The number 65 is displayed.    |
|                                             | The number 65.0 is displayed.  |
|                                             | An exception is thrown.        |
| nswor.                                      |                                |

| Allswei Alea                                     |                                |
|--------------------------------------------------|--------------------------------|
| What happens when lines 01 and 02 are run?       |                                |
|                                                  | The number 65 is displayed.    |
|                                                  | The letter 'A' is displayed.   |
|                                                  | An exception is thrown.        |
|                                                  |                                |
| What happens when lines 04 and 05 are run?       |                                |
|                                                  | The number 65 is displayed.    |
|                                                  | The number 65.0 is displayed.  |
|                                                  | An exception is thrown.        |
|                                                  |                                |
| What happens when lines 07 and 08 are run?       |                                |
|                                                  | The number -65 is displayed.   |
|                                                  | The number -65.0 is displayed. |
|                                                  | An exception is thrown.        |
|                                                  |                                |
| What happens when lines 10 and 11 are run?       |                                |
|                                                  | The number 65 is displayed.    |
|                                                  | The number 65.0 is displayed.  |
|                                                  | An exception is thrown.        |
|                                                  |                                |
| 4.HOTSPOT                                        |                                |
| You need to evaluate the following Java program. |                                |
| Line numbers are included for reference only.    |                                |
| -                                                |                                |
| 01 public static void main(String[] args) {      |                                |
| 02 double pi = Math.PI; //3.141593               |                                |
|                                                  |                                |

03 System.out.format("Pi is %.3f%n", pi);

04 System.out.format("Pi is %.0f%n", pi);

05 System.out.format("Pi is %09f%n", pi);

## 06 }

Answer Area

Use the drop-down menus to select the answer choice that answers each question based on the information presented in the code. NOTE: Each correct selection is worth one point.

## Answer Area

What is the output of line 03?

What is the output of line 04?

What is the output of line 05?

|                     | • |
|---------------------|---|
| Pi is 3.141593      |   |
| Pi is 3.142         |   |
| Pi is 3.14          |   |
| Pi is 3.1           |   |
|                     | • |
| Pi is 3.141593      |   |
| Pi is 0003.141593   |   |
|                     |   |
| Pi is 3             |   |
| Pi is 3<br>Pi is 3. |   |

|                        | T) |
|------------------------|----|
| Pi is 3.141593         |    |
| Pi is 3.1415930        |    |
| Pi is 03.141593        |    |
| Pi is 000000003.141593 |    |

#### Answer: Answer Area

What is the output of line 03?

| Pi is 3.141593    |   |
|-------------------|---|
| Pi is 3.142       |   |
| Pi is 3.14        |   |
| Pi is 3.1         |   |
|                   | - |
| Pi is 3.141593    |   |
| Pi is 0003.141593 |   |
| Pi is 3           |   |
| Pi is 3.          |   |
|                   |   |
|                   |   |

What is the output of line 05?

What is the output of line 04?

|                        | - |
|------------------------|---|
| Pi is 3.141593         |   |
| Pi is 3.1415930        |   |
| Pi is 03.141593        |   |
| Pi is 000000003.141593 |   |

## Explanation:

References:

https://docs.oracle.com/javase/tutorial/java/data/numberformat.html

5.You need to analyze the following code segment. Line numbers are included for reference only.

```
01 public void printInt()
02 {
       if (true) {
03
            int num = 1;
if (num > 0) {
04
05
06
                num++;
            }
07
08
        }
09
       int num = 1;
       addOne(num);
10
       num = num - 1;
11
       System.out.println(num);
12
13 }
14
15 public void addOne(int num)
16 {
17
       num = num + 1;
18 }
What is the output of line 12 when you run printInt ()?
A. 0
B. 1
C. 2
D. 3
```

Answer: A